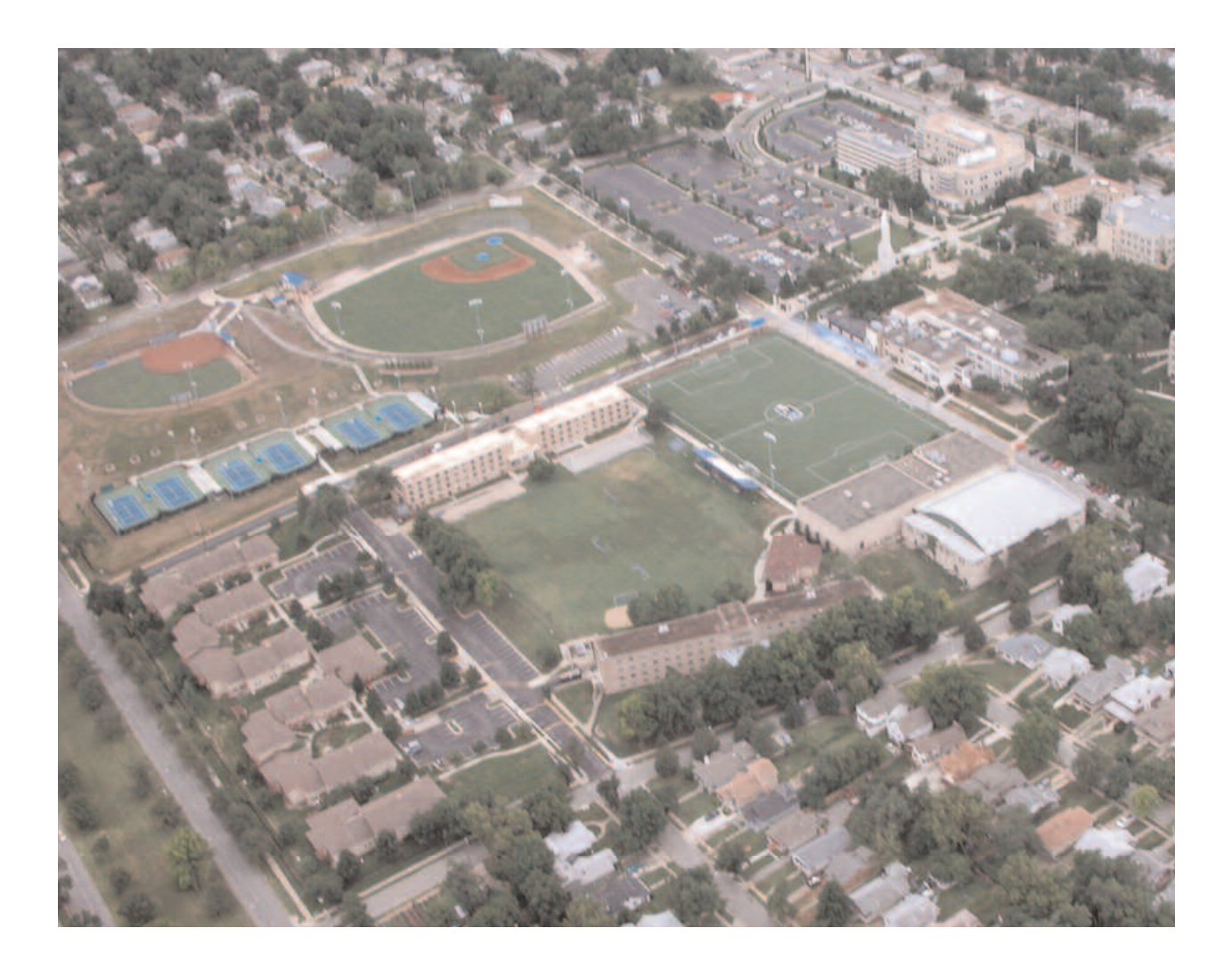

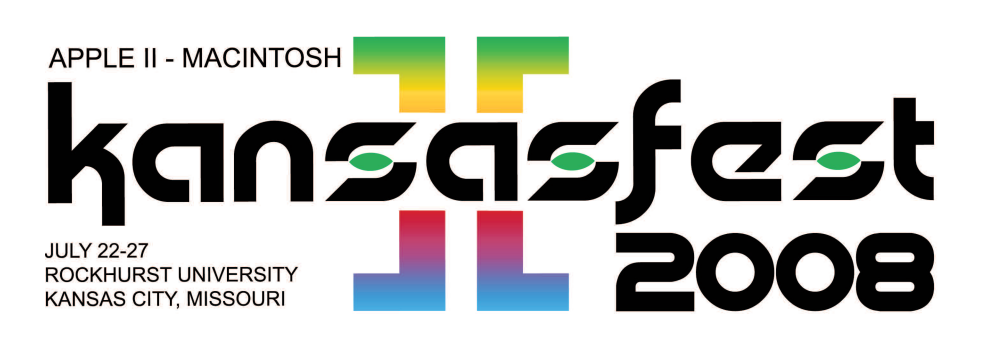

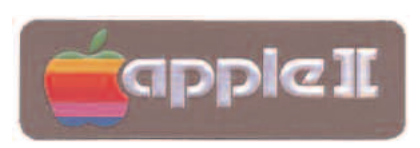

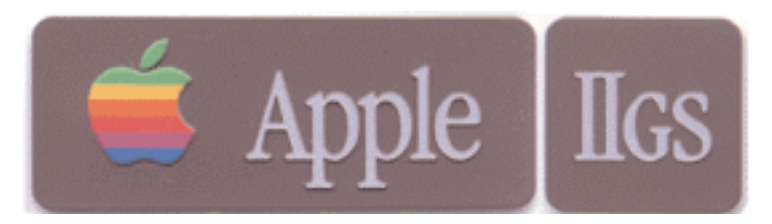

Welcome to Rockhurst & KFest 2008! The Power ][ Be Your Best -=- II Infinitum -=- KansasFest 2008

Thank YOU for participating and supporting KansasFest 2008 - Without YOUR support we could not do this once again. Everyone helps. Thank you again!

Meals -- All meals are in the Rockhurst Cafeteria, Massman Hall. Breakfast: 0730 - 0830 Lunch: 1200 - 1300 Dinner: 1700 - 1800

#### **Telephones, Towels and Checkout**

If you brought a cellular telephone with you, you can hook it up in your room to the electric outlet, or turn it off and shove it in a drawer, to not be bothered. You wont need to ask the staff for the phone number, as you should already know yours. (A blast from KFest Pasts). Please stack up your linens at checkout and return them to the collection cart whos location will be pointed out during the week. We are in charge of the linens ourselves this year and they need to be handled separately. Checkout is by 11AM or so on Sunday morning. Please do not loose any key cards. They cost \$100 to replace. We did good last year and returned them all. Lets show the university students how to do it.

### **KFest Registration**

Your room asignments and key cards will be issued by Rockhurst staff at Corcoran Hall The entrance is located right off Rockhurst Rd. which is also East 52nd. St. It is a one way street, flows to the west from The Paseo to Troost. East 53rd is the promenade that becomes a street in front of XL. and is not accessible by vehicle except from The Paseo. If you drive past on Rockhurst Rd. you can turn south on Troost and then east/left into the campus entrance at East 54th. st. then go down and past XL and out onto The Paseo and come around again..

#### **Legend**:

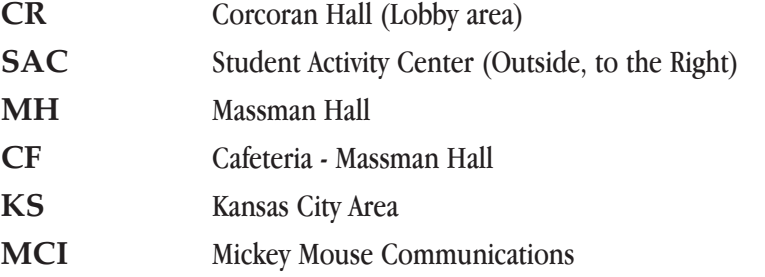

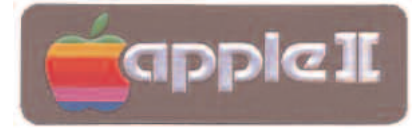

Officially scheduled events are open only to registered attendees excluding Saturday's events which are open to the public. Pikop `N Tossov will be on the watch at other times. Visitors are permitted at times other than officially scheduled events, and are generally not permitted to be in the vicinity of scheduled events.

#### **Tuesday, July 22**

**0800- KC Pikop 'N Endropov 1100-1600 CH Registration 1830-2230 ST Sweet Tomatoes Dinner Outing**

### Wednesday, July 23

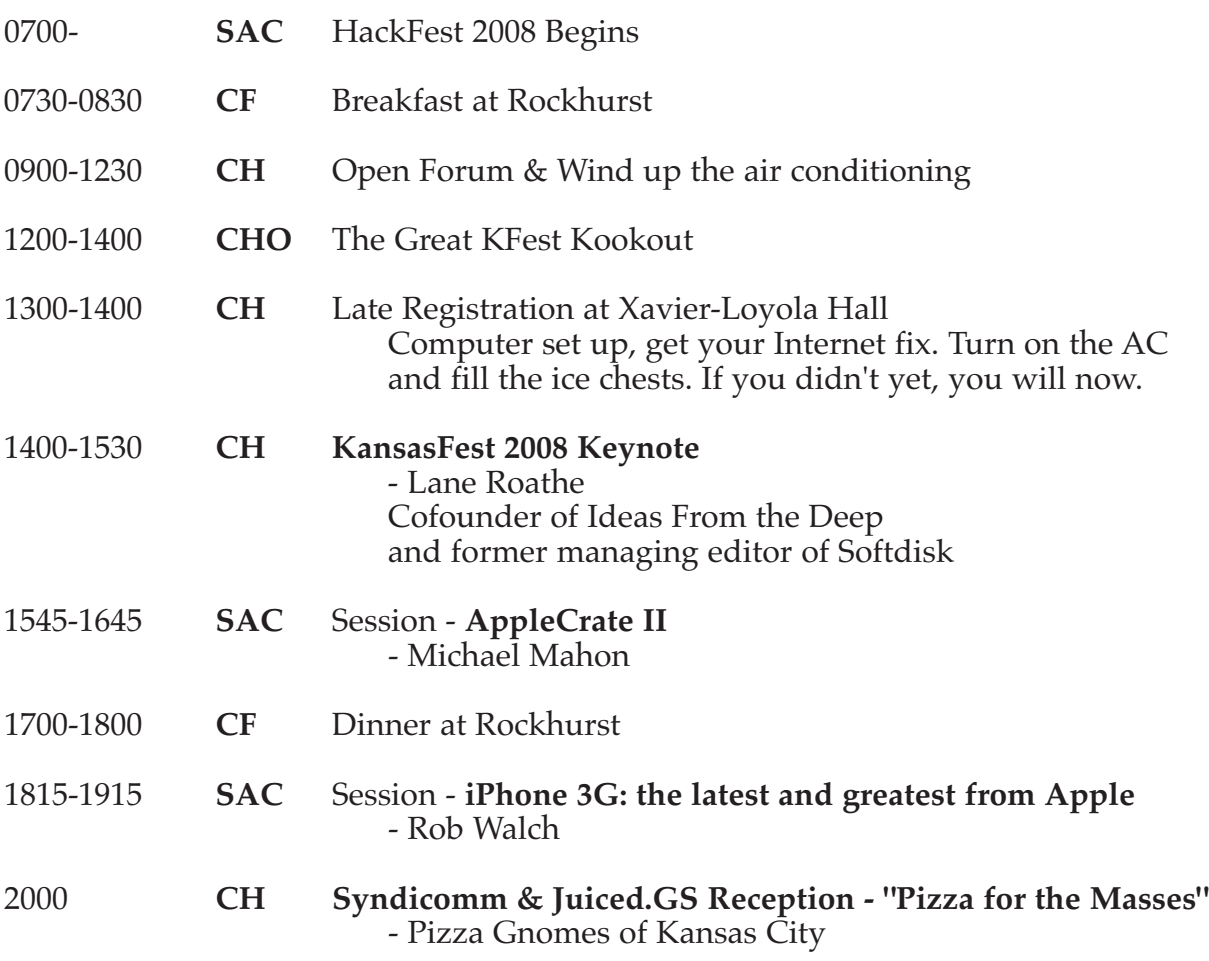

## Thursday, July 24

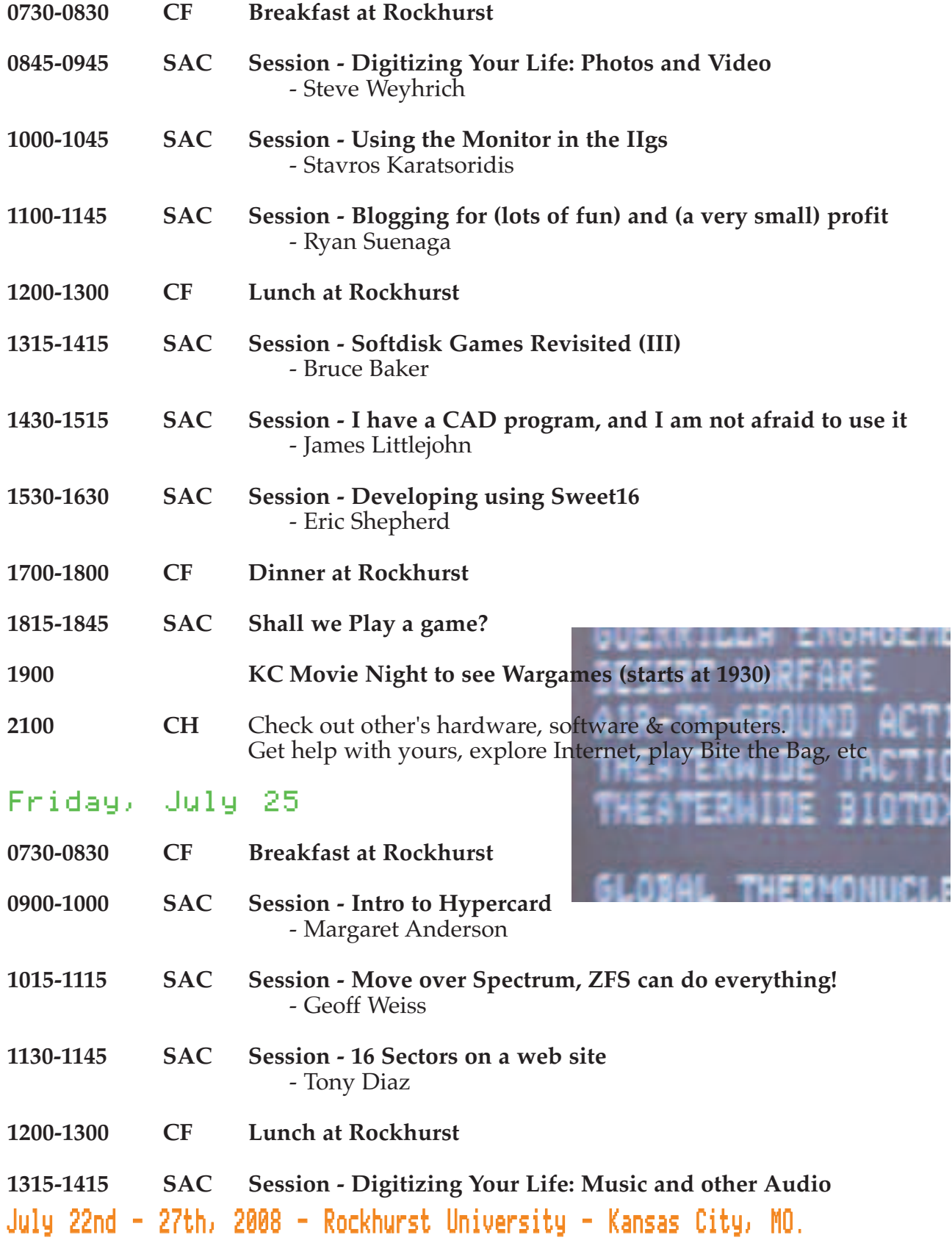

- Steve Weyhrich

Friday, July 25 .. Continues

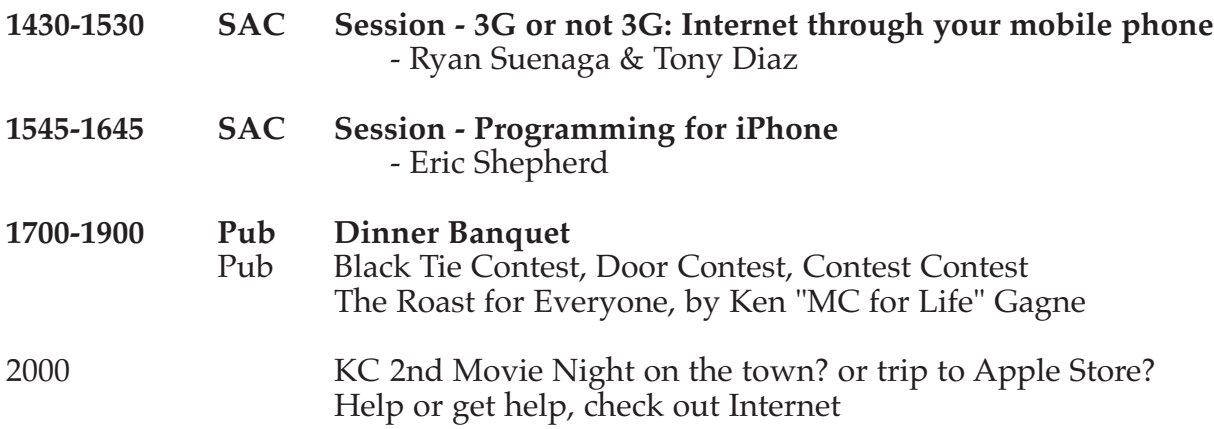

### Saturday, July 26

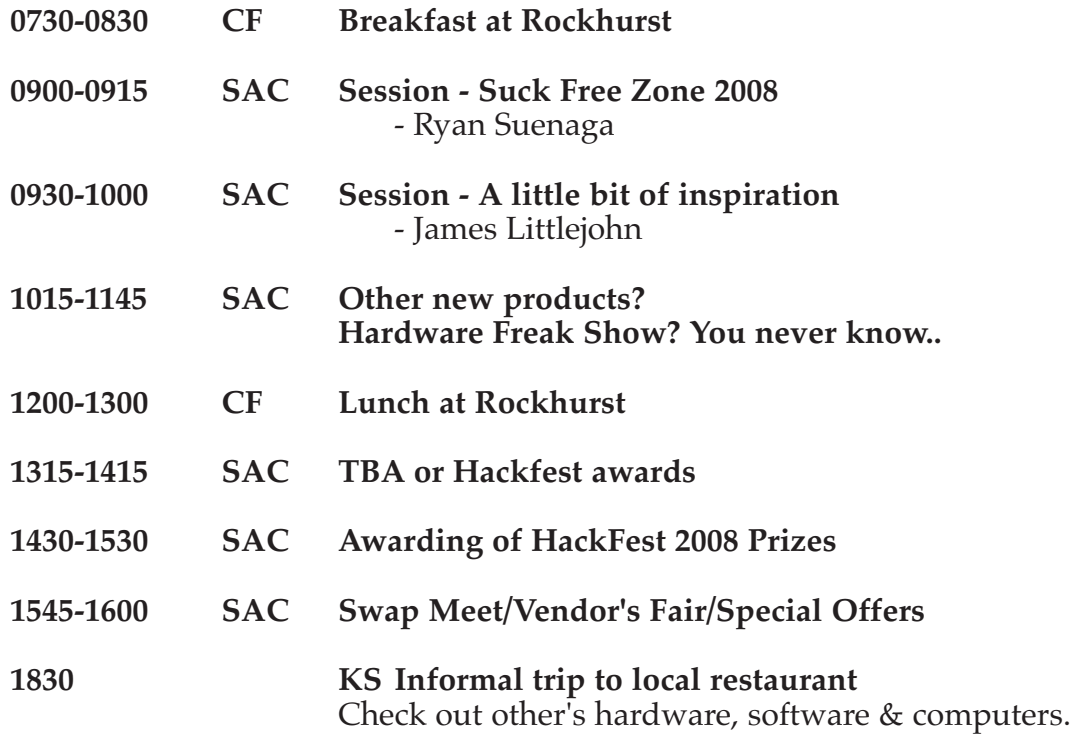

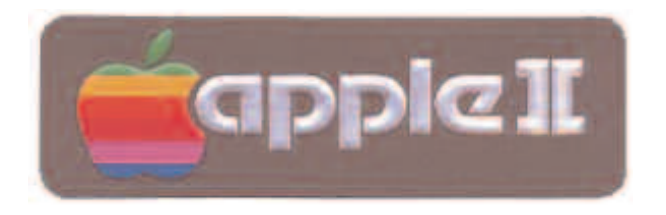

### Sunday, July 27

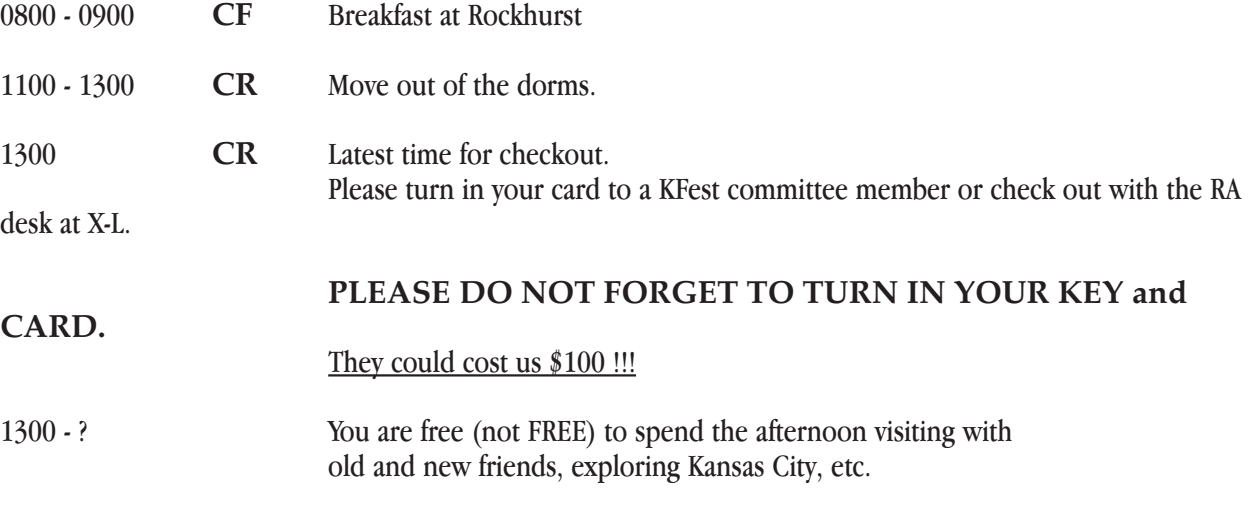

The KFest Schedule of Events has been brought to you by the KGB and The Hardware Store where every 27th customer gets a ballpien hammer free!  $\rightarrow$ 

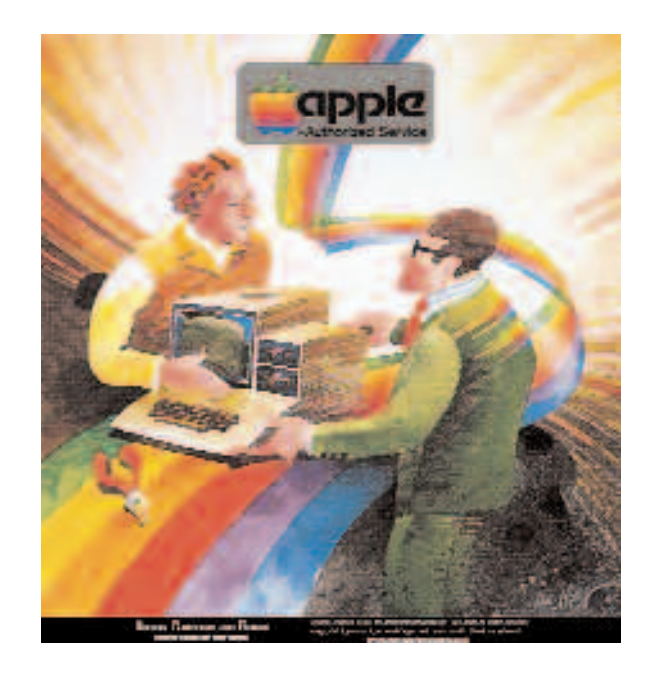

# **A2Unplugged.com**

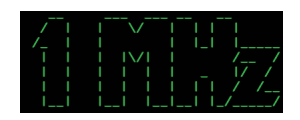

### AppleCrate II

Presenter: Michael Mahon

Introducing the second-generation AppleCrate //e, a 16-processor "blade server" with an integral control processor, using NadaNet for interprocessor communication.

I'll be describing the new AppleCrate and you will get to see it as a 16-voice synthesizer and as a message-passing parallel processor.

.,;|;,.,;|;,.,;|;,.,;|;,.,;|;,.,;|;,.,;|;,.,;|;,.

### Developing using Sweet16

Presenter: Eric Shepherd

I'll show off how to use some of the new features included in Sweet16 2.0 that will help developers debug their Apple IIgs software, as well as how to take advantage of other new capabilities offered by Sweet16 2.0.

.,,;|;,.,;|;,.,;|;,.,;|;,.,;|;,.,;|;,.,;|;,.,;|;,.,;|

### Programming for iPhone

Presenter: Eric Shepherd

In this session, I'll demonstrate how to use Xcode and Interface Builder to construct a basic application for iPhone, as well as how to test it using the iPhone Simulator.

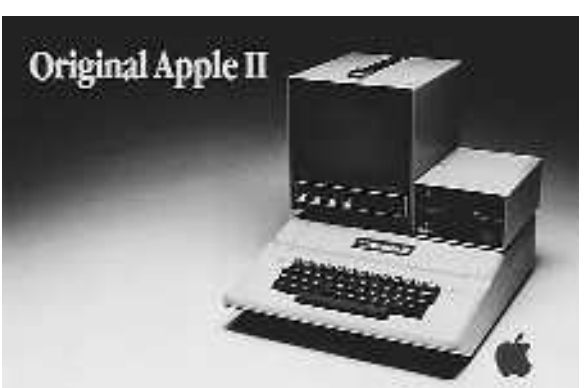

.,بز|نمین|نمین|نمین|نمین|نمین|نمین|نمین|نم

### Blogging for (lots of fun) and (a very small) profit

Presenter: Ryan Suenaga

Presentation and discussion on how to grow a blog from scratch to something that can make a small fortune (provided you start with a large fortune).

.,بزاند،بزاند،بزاند،بزاند،بزاند،بزاند،بزاند

### Digitizing Your Life: Music and other Audio

Presenter: Steve Weyhrich

Presenting ways to get music and other audio off of legacy equipment, such as turntables, cassette tapes, 8-track, and even cylinder records. Includes info on advanced use of iTunes.

.,;|;,.,;|;,.,;|;,.,;|;,.,;|;,.,;|;,.,;|;,.,;|;,.

#### Digitizing Your Life: Photos and video

Presenter: Steve Weyhrich

Putting photos and slides into your computer for display. Includes use of a scanner and digital camera with iPhoto, and also use of Photoshop Elements (basic usage, not advanced).

.,;|;,.,;|;,.,;|;,.,;|;,.,;|;,.,;|;,.,;|;,.,;|;,.

#### Softdisk games revisited (III)

Presenter: Bruce Baker

A CD of Softdisk software can give you hours of challenging game fun. The game types are as varied as your interests.

We will review Coby's Dreamcap, a logical maze game and Curse of Talon, an Eamon style adventure game by Sam Ruby.

.,;|;,.,;|;,.,;|;,.,;|;,.,;|;,.,;|;,.,;|;,.,;|;,.

#### I have a CAD program, and I am not afraid to use it.

Presenter: James Littlejohn

Will attempt to describe the process of designing new hardware for the Apple computer. From idea, through prototype, to finished project. Will have some examples of projects I have completed in the past year to show.

.,;،از،.,،;از،.,،;از،.,،زاز،.,،زاز،.,،زاز،.,،زاز،.

### A Little bit of inspiration

Presenter: James Littlejohn

Will be presenting 3-4 new hardware projects the world. Will need a projector for laptop VGA.

.,;،|ز.,,;|ز.,,;|ز.,,;|ز.,,;|ز.,,;|ز.,,;|ز.,,;|ز.,,;|ز.,

#### Using the Monitor in the IIgs

Presenter: Stavros Karatsoridis

An overview of how to use the monitor program (CALL -151) built in to the IIgs. Will cover how to enter programs in memory and basic use of the monitor in addition to some of the lesser known features and commands specific to the IIgs.

.,بنا نی بنا نی بنا نی بنا نی بنا نی بنا نی بنا نی

16 Sectors on a web site.

Presenter: Tony Diaz

A place holder for the moment ..

Bringing 16 Sector alive. Where it came from, what inspired it, etc.

Project  $Z \n\t\ldots \n\t\rightarrow \n\t\}$ 

.,بز|ندين|ندين|ندين|ندين|ندين|ندين|ندين|ند July 22nd - 27th, 2008 - Rockhurst University - Kansas City, MO.

### ZFS - Move over Spectrum, ZFS can do everything

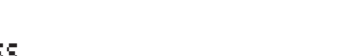

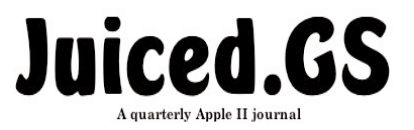

Presenter: Geoff Weiss

Contact email: geoff@gwlink.net

ZFS, Zettabyte File System, is powerful enough to run an enterprise, yet simple enough to use for personal computers. It was developed by Sun Microsystems and released under the CDDL for distribution. Everything you know about managing file systems can be thrown out the window now that the rules have changed. Behold the power of ZFS. All praise Inti.

،،;ان.،،زان.،،زان.،،زان.،،زان.،،زان.،،زان.،،زان.

### Hacking Computerworld

Learn to pry into the deepest bowels of Teamsite, Drupal, and more.

This will be Ken's final session. TAKE 4

### .,;|;,.,;|;,.,;|;,.,;|;,.,;|;,.,;|;,.,;|;,.,;|;,.

3G or not 3G: Internet through your mobile phone

Presenter: Ryan Suenaga/Tony Diaz

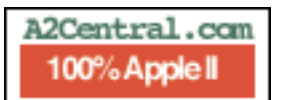

Internet Anywhere. Will hopefully be able to create WiFi out of thin air.

**Littlejohn Systems 8-Bit Computers Forever** 

# **www.syndicomm.com**

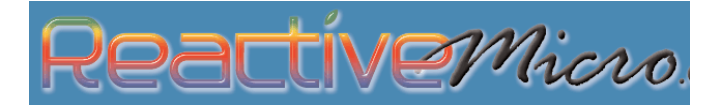

Room Assignments:

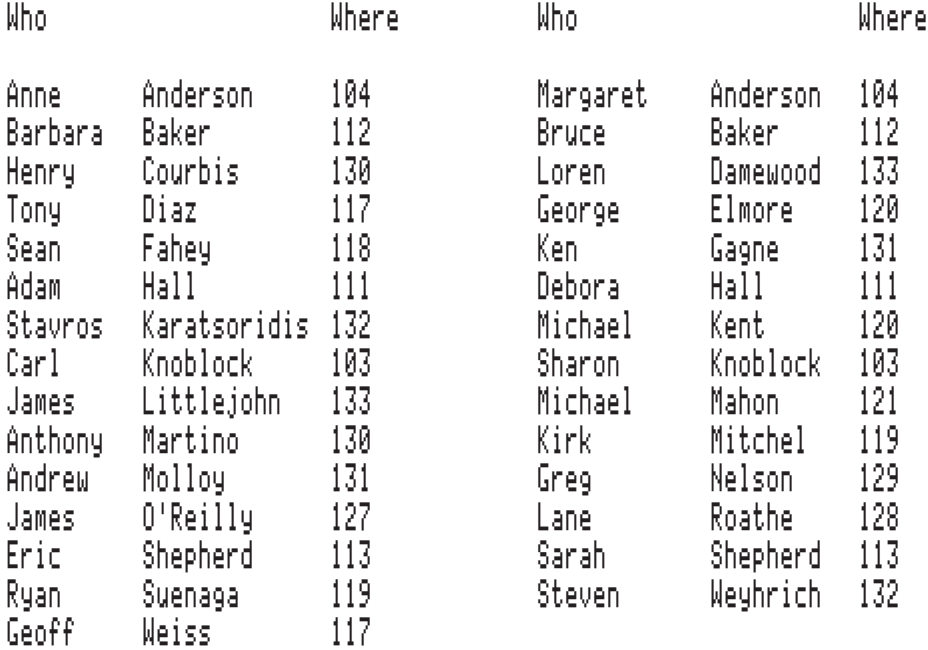

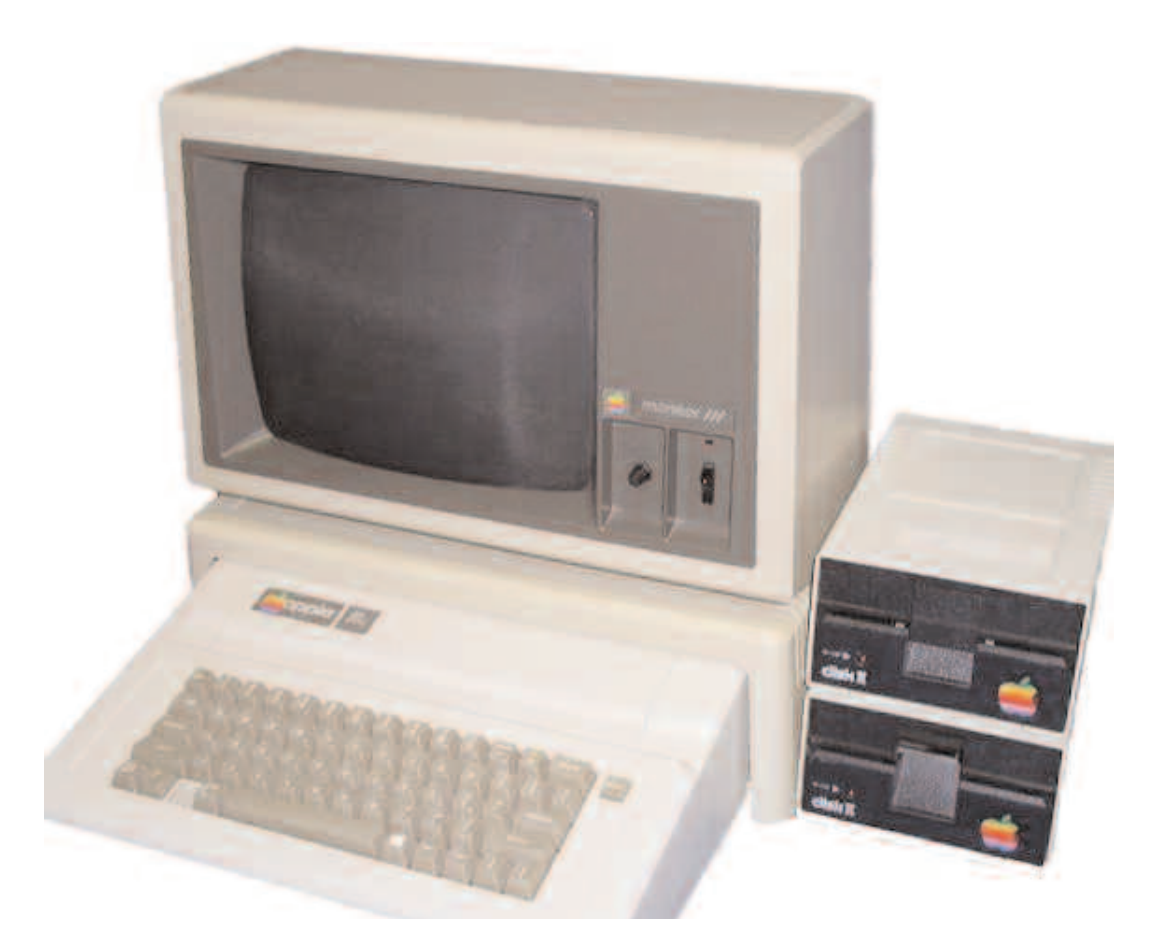

# The Power IE Be Your Best

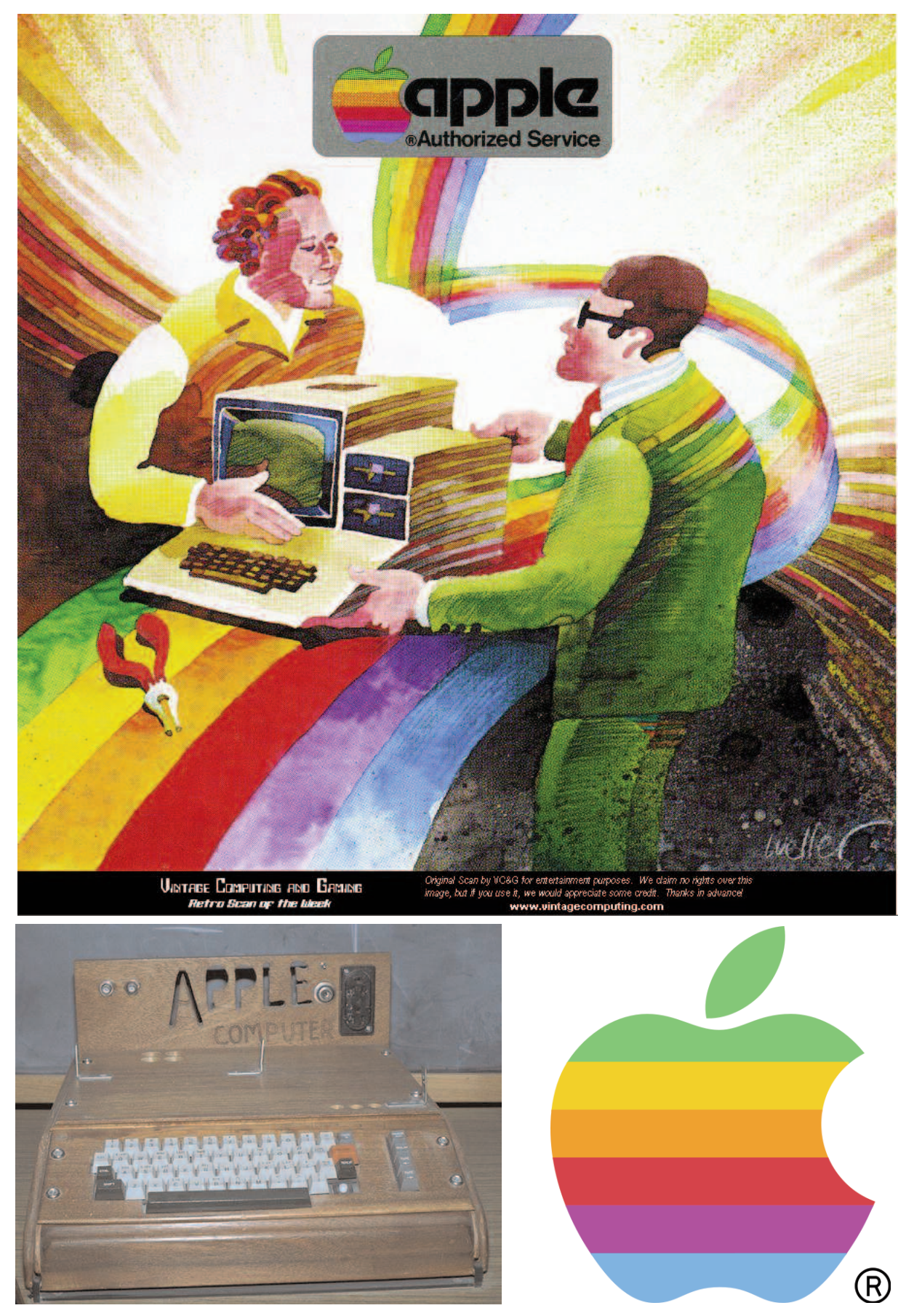

See You Next Year! - Don't Miss it!